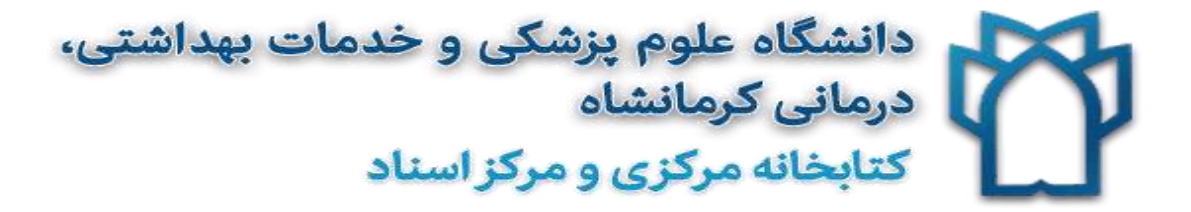

به اطالع اعضاء محترم هیأت علمی – دستیاران – پژوهشگران و دانشجویان میرساند، جهت دسترسی به فیلمهای آموزشی کارگاههای۱۳۹۹ توسط کتابخانه مرکزی به آدرس <u>/http://ftp.kums.ac.ir:4114/</u>مراجعه فرمایید.

مرحله اول:

**تایپ آدرس معرفی شده در Addressbar**

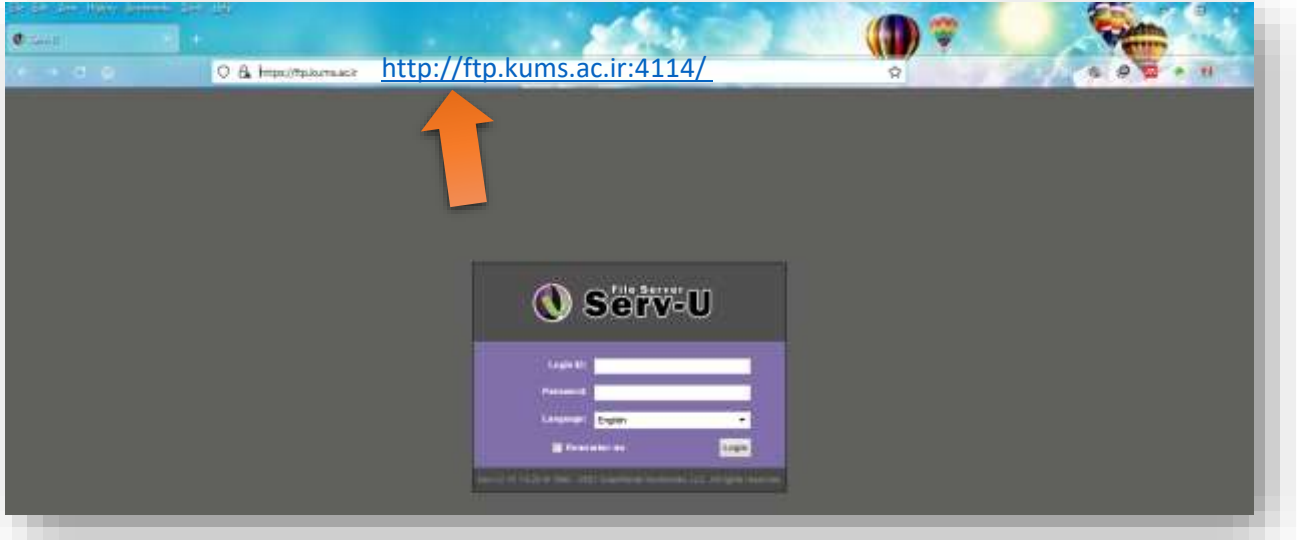

مرحله دوم :

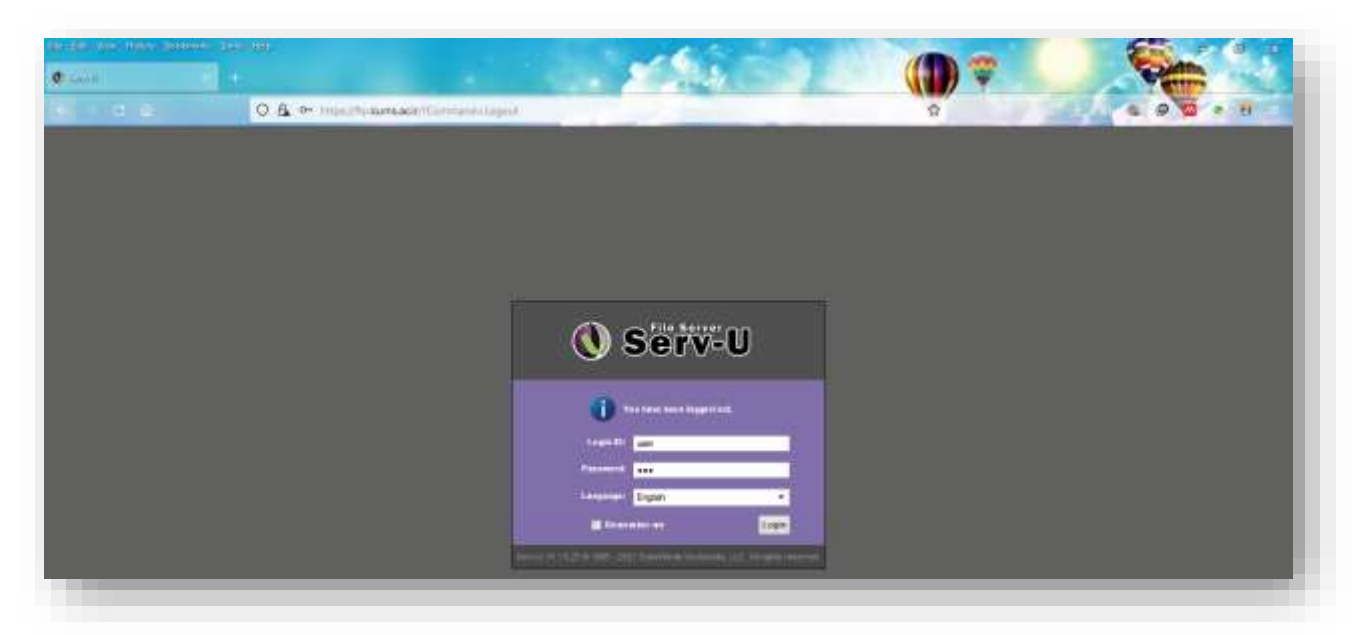

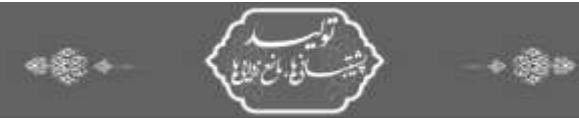

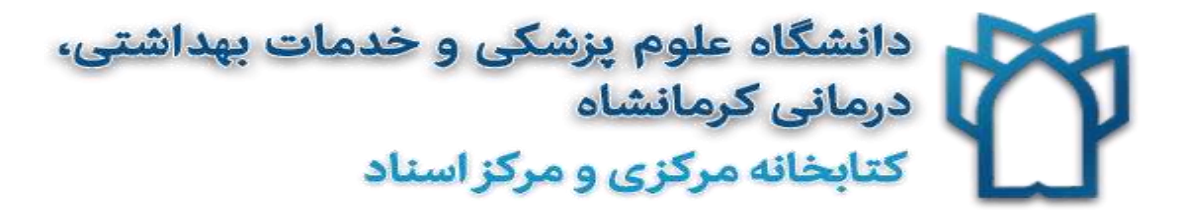

Login ID: **user**

Password: **123**

**کلیک بر روی گزینه Login**

مرحله سوم:

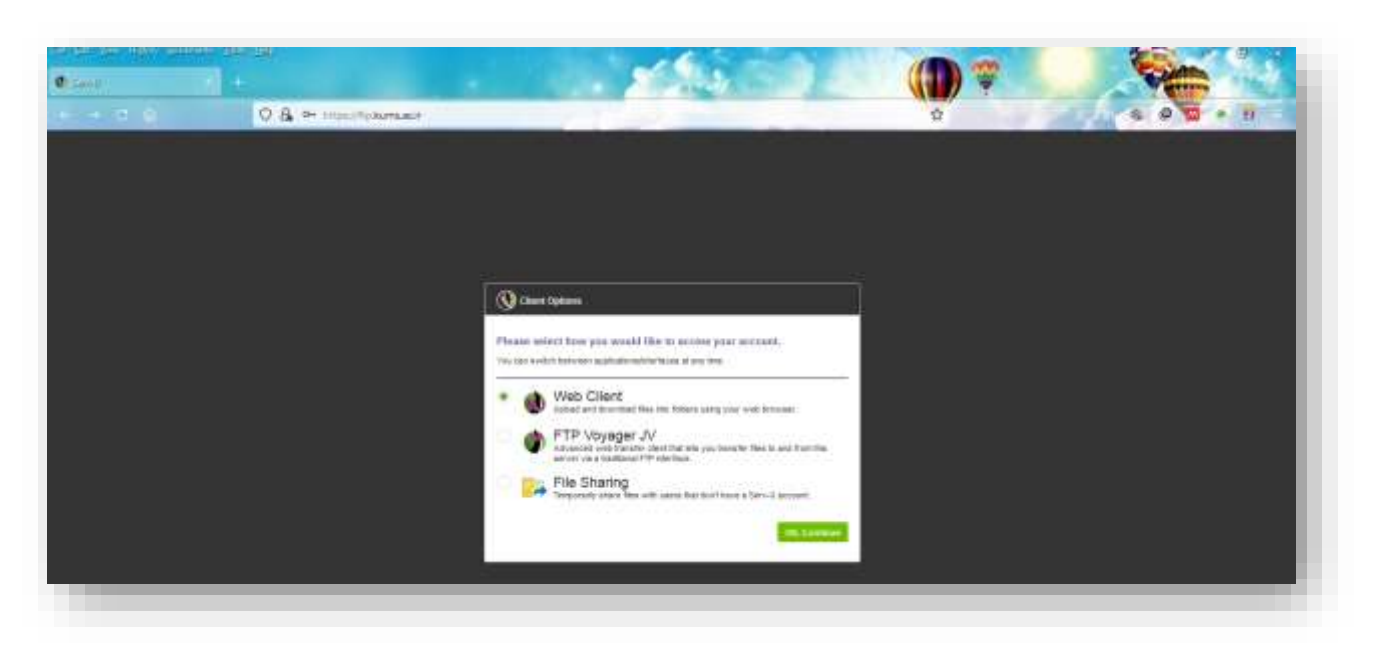

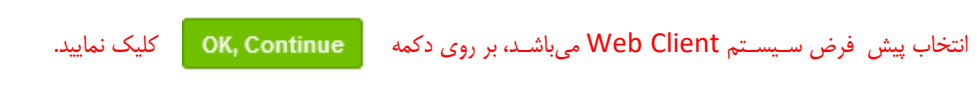

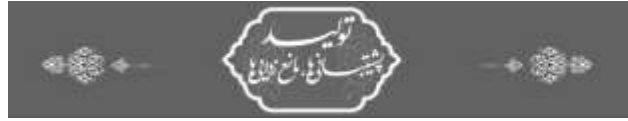